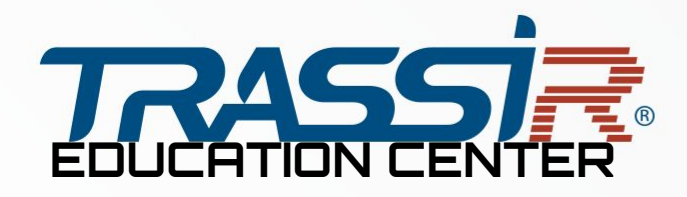

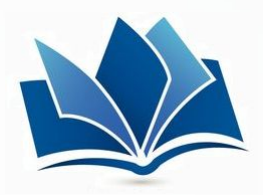

# **Trassir Webinar**

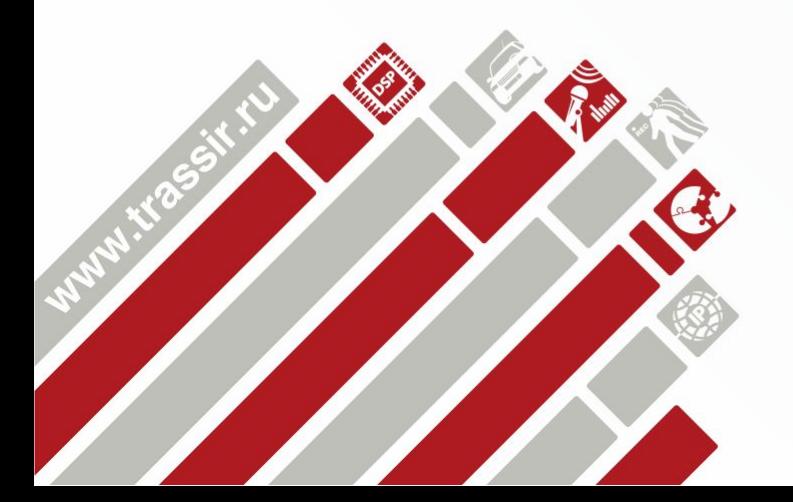

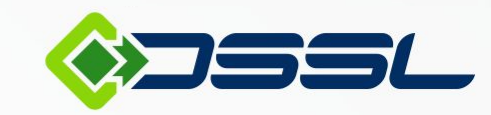

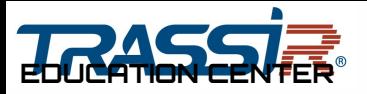

# **Программа вебинара:**

### **I. Общее знакомство с ПО Трассир**

- 1. ПО Трассир, что это?
- 2. Составляющие ПО Трассир.
- 3. Требования для работы ПО.
- 4. Виды защиты.
- 5. Установка ПО.
- 6. Виды интеграций и поддерживаемый функционал
- 7. Интерфейс оператора
- 8. Интерфейс администратора.

## **II. Поддерживаемые устройства.**

1. Платы

- 2. IP-Устройства.
- 3. IP-Устройства семейства Lanser. 4. PTZ

Разработка компании

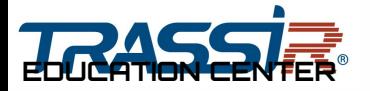

#### **III. Видеоаналитика и интеллектуальные модули.**

1. Принципы работы программных детекторов.

2. Интеллектуальные модули.

# **IV. Сетевые возможности.**

- 1. Трассир Клиент (Win\Mac)
- 2. WebView (Плагин под Win\Linux)
- 3. WebClient
- 4. Android\IPhone Client

5. Cloud

6. SDK

7. Генерация потоков

8. Трассир Демо.

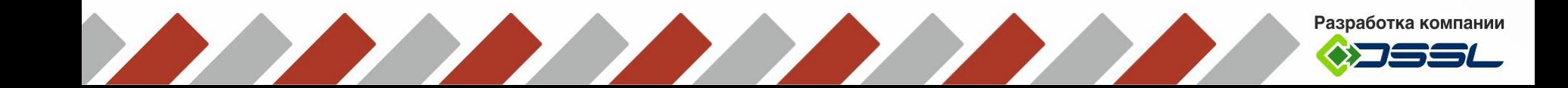

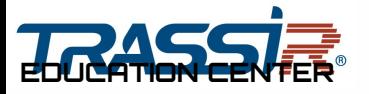

#### **V. Автоматизация**

1. Назначение

2. Возможности

**VI. Windows Embedded**

**VII. Trassir OS (Linux)**

1. Настройка монитора.

2. Настройка клавиатуры.

3. Настройка сетевых интерфейсов.

4. Режим восстановления

5. Особенности и ограничения ОС.

6. База данных

7. SSH

8. Просмотр архива на Windows

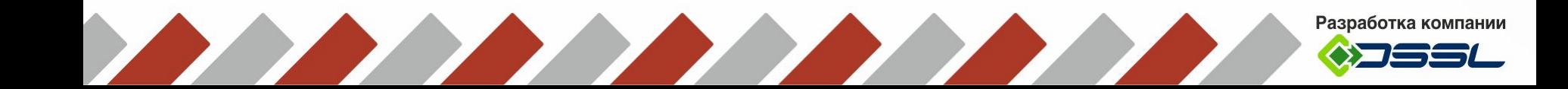